## Statistics<sub>5401</sub> 27. More on Density-Based Classification Gary W. Oehlert School of Statistics 313B Ford Hall 612-625-1557 gary@stat.umn.edu

We are working on classification. We have two populations  $\pi_1$  and  $\pi_2$ , each with prior probabilities  $p_1$  and  $p_2$ . Within  $\pi_i$ , the covariates x follow the distribution  $f_i(x)$ . We have misclassification costs  $c(1|2)$  and  $c(2|1)$ . The minimum expected cost classifier chooses  $\pi_1$  when

$$
\frac{f_1(x)}{f_2(x)} > \frac{c(1|2)}{c(2|1)} \frac{p_2}{p_1}
$$

Suppose now that both populations are multivariate normal, but now we allow different means and variances in the two populations.

We still do minimum cost classification, but the (log) ratio of the densities is no longer a linear function of the covariates. It is now a quadratic function, and we get quadratic discrimination instead of linear discrimination.

$$
\log \left( \frac{f_1(x)}{f_2(x)} \right)
$$
  
=  $\frac{1}{2} x' (\Sigma_2^{-1} - \Sigma_1^{-1}) x + (\mu'_1 \Sigma_1^{-1} - \mu'_2 \Sigma_2^{-1}) x$   
 $-\frac{1}{2} \ln \left( \frac{|\Sigma_1|}{|\Sigma_2|} \right) - \frac{1}{2} (\mu'_1 \Sigma_1^{-1} \mu_1 - \mu'_2 \Sigma_2^{-1} \mu_2)$ 

Nothing really cancels

In practice, we must estimate the means and variances, so we classify into  $\pi_1$  if

$$
\frac{1}{2}x'(\mathbf{S}_2^{-1} - \mathbf{S}_1^{-1})x + (\overline{\mathbf{x}}_1'\mathbf{S}_1^{-1} - \overline{\mathbf{x}}_2'\mathbf{S}_2^{-1})x
$$

$$
-\frac{1}{2}\ln\left(\frac{|\mathbf{S}_1|}{|\mathbf{S}_2|}\right) - \frac{1}{2}(\overline{\mathbf{x}}_1'\mathbf{S}_1^{-1}\overline{\mathbf{x}}_1 - \overline{\mathbf{x}}_2'\mathbf{S}_2^{-1}\overline{\mathbf{x}}_2)
$$

$$
\geq \ln\left[\frac{c(1|2)}{c(2|1)}\frac{p_2}{p_1}\right]
$$

Cmd> X <- matrix(vecread(""), 5)' Read from file "˜/JW5data/T6-13.DAT"

```
Cmd> three <-X[, 5] ==3
```

```
Cmd> gps <- three+1
```
Cmd>  $X \leftarrow X$ [,-5]

```
Cmd> X2 <- X[,run(2)]
Cmd> qout <- discrimquad(gps,X2)
Cmd> qout
component: Q
 gps 1
          (1) (2)(1) -0.020576 0.0023015
(2) 0.0023015 -0.024484
 gps 2
          (1) (2)(1) -0.041341 0.0013113
(2) 0.0013113 -0.020214
component: L
 gps 1
        (1) (2)
   -0.034668 - 0.0066206gps 2
        (1) (2)0.14218 0.012973
component: addcon
        gps 1 gps 2
(1) -3.1245 -2.9776component: grandmean
        (1) (2)132.73 133.37
Cmd> pp <- probsquad(X2,qout)
Cmd> pp
         gps 1 gps 2
(1) 0.50589 0.49411
(2) 0.92561 0.07439
(3) 0.56105 0.43895
(4) 0.99808 0.0019191
(5) 0.26389 0.73611
...
Cmd> pred <- pp[,2] > .5;pred <- pred+1
Cmd> chplot(X2[,1],X2[,2],gps)
```
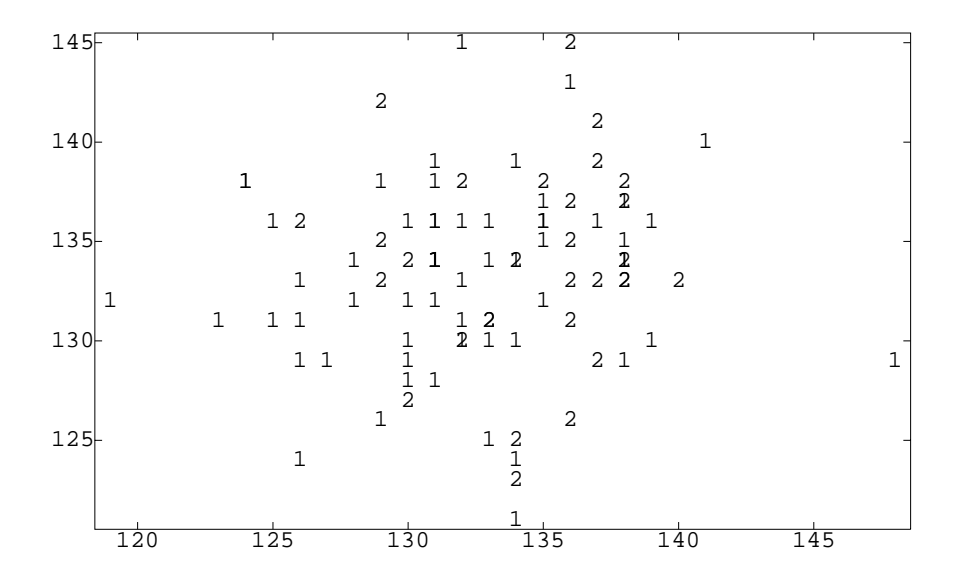

Cmd> chplot(X2[,1],X2[,2],pred)

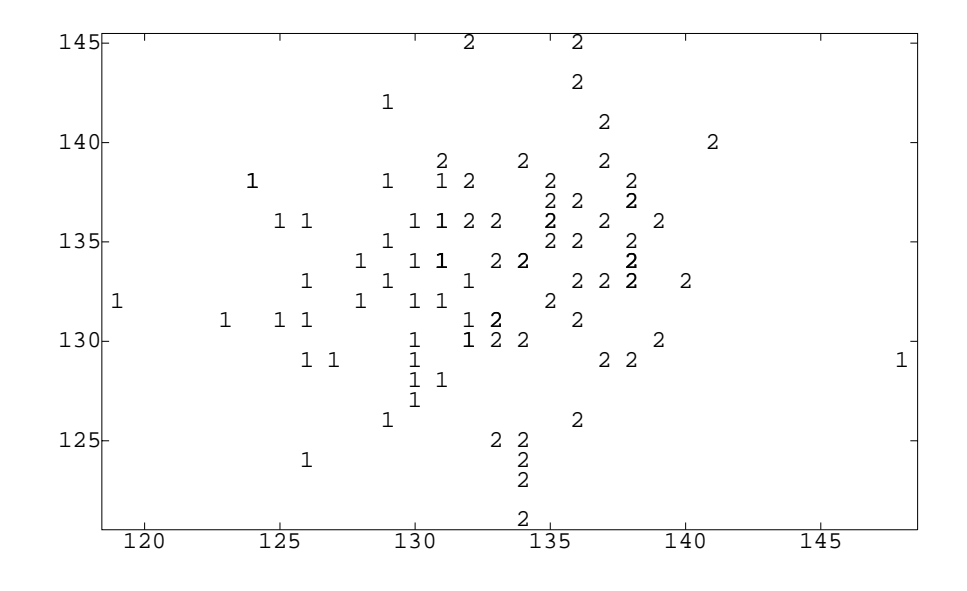

Cmd> probsquad(X2,qout,prior:vector(.9,.1))

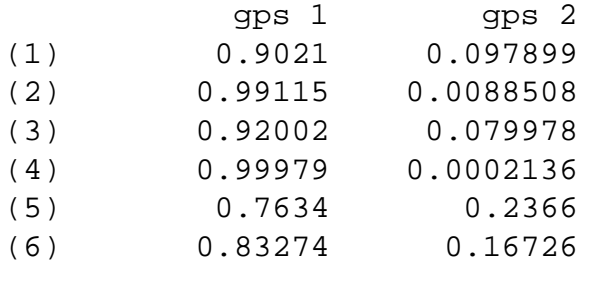

...

Nonparametric estimates.

With (very) large data sets, we can estimate  $f_i()$  and not just assume normality.

Suppose that x is p-dimensional, and let  $w()$  be a density. For example,  $w()$  could be the standard multivariate normal. Let  $x_{1i}$ ,  $i = 1, \ldots, n$  be a sample from  $f_1()$ , ie, from  $\pi_1$ . Similarly,  $x_{2i}$ ,  $i = 1, \ldots, m$  is a sample from  $\pi_1$ . Let  $\lambda$  be some scalar to be chosen later.

Estimate  $f_1()$  via

$$
\hat{f}_{1,\lambda}(x) = \frac{1}{n\lambda^p} \sum_{i=1}^n w\left(\frac{x - x_{1i}}{\lambda}\right)
$$

It is easy to see that this is a density (it's the average of  $n$  densities). When  $\lambda$  is large, this estimate oversmooths; when  $\lambda$  is small, it undersmooths. Choosing the right value of  $\lambda$  is a difficult task.

```
Cmd> x <- rep(0,200)
Cmd> for(i,run(200)) {
if(runi(1) < .5) {
x[i] <- rnorm(1)} else {
tmp \leftarrow .5*rnorm(1)+3if(runi(1) < .5) {
tmp <- -tmp

\left\{ \right.x[i] <- tmp
\};;
\}Cmd> z <- run(-4.5, 4.5, .01)Cmd> f <- .25*exp(-(z- (-3))^2/(2*.25))/sqrt(2*PI*.25) + .5*exp(-(z- (0))^2/(2
.25*exp(-(z- (3))^2/(2*.25))/sqrt(2*PI*.25)Cmd> kden1 <- macro("
@x <- $1
@lam <- $2
@x0 \leftarrow $3@tmp <- sum(exp(-(@x-@x0')ˆ2/(2*@lamˆ2)))
vector(@tmp)/length(@x)/sqrt(2*PI)/@lam")
Cmd> fp05 <- kden1(x, .05, z)Cmd> fp25 <- kden1(x,.25,z)
Cmd> fp5 <- kden1(x, .5, z)Cmd> f1 <- kden1(x,1,z)
```
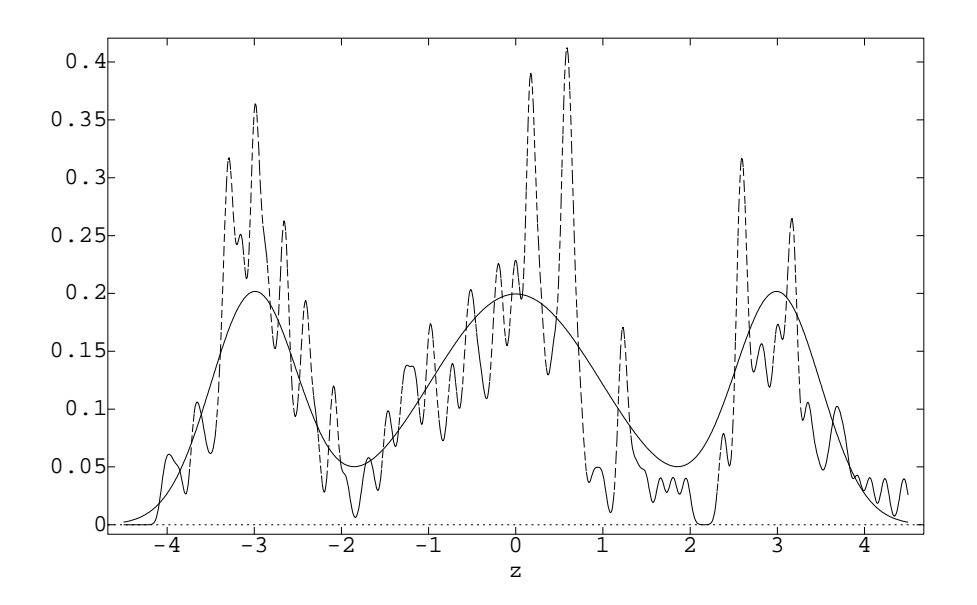

Cmd> lineplot(z,hconcat(f,fp25),yaxis:F)

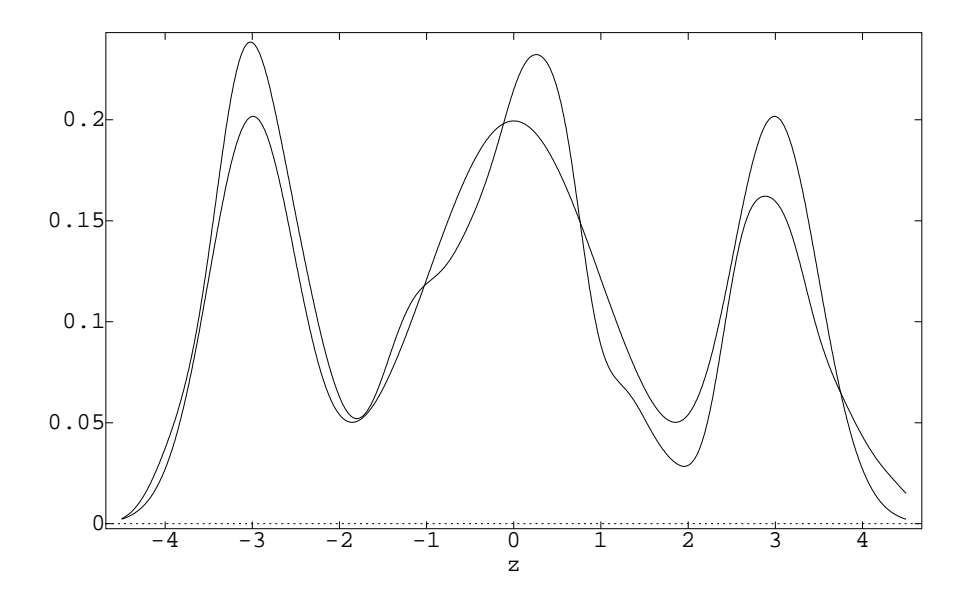

Cmd> lineplot(z,hconcat(f,fp5),yaxis:F)

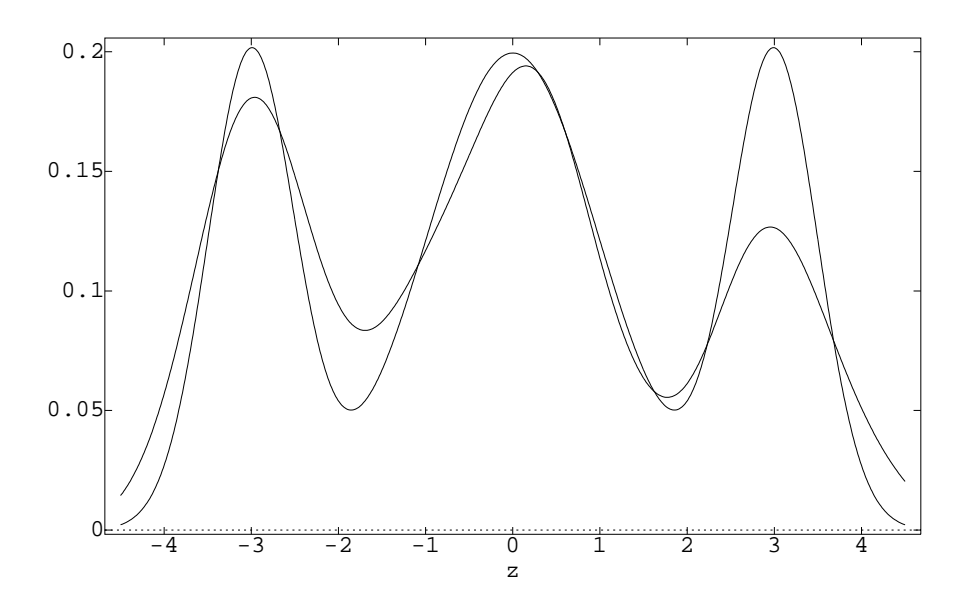

Cmd> lineplot(z,hconcat(f,f1),yaxis:F)

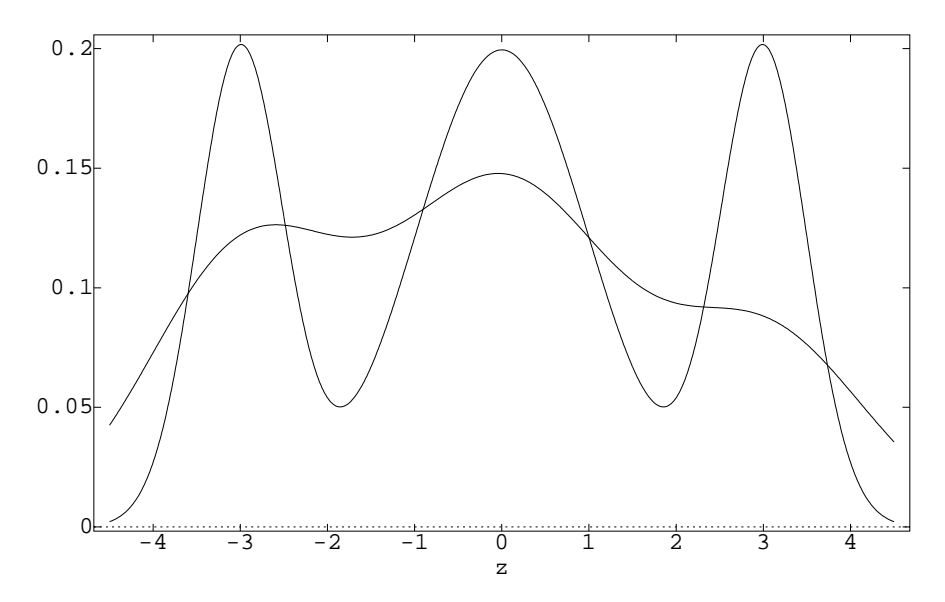

Evaluating a sample classifier.

One way is Total Probability of Misclassification (TPM). This is the probability that a randomly chosen object from the full population is misclassified.

$$
TPM = p_1P(2|1) + p_2P(1|2)
$$

where  $P(2|1)$  is the probability that an observation from  $\pi_1$  is classified into  $\pi_2$ . Similarly for  $P(1|2)$ .

$$
TPM = p_1 \int_{R_2} f_1(x) dx + p_2 \int_{R_1} f_2(x) dx
$$

The minimum value of TPM is the Optimum Error Rate (OER). We can never know this in practice.

Also, we never know  $R_1$  correctly in practice, so we must use a sample-based classification rule. This gives us an Actual Error Rate (AER):

$$
AER = p_1 \int_{\hat{R}_2} f_1(x) dx + p_2 \int_{\hat{R}_1} f_2(x) dx
$$

We never know the AER either, because we don't know the  $f_i()$ s exactly.

Well, what *can* we compute? We can compute the Apparent Error Rate (APER), which is the error rate we get when we apply our sample-based classifier to our sample.

APER is easy to compute, but it is usually an optimistic (too low) estimate of AER.

Predicted  
\n
$$
\pi_1 \quad \pi_2 \quad \text{Total}
$$
\n
$$
\pi_1 \quad \boxed{\frac{n_{1c} \quad n_{1m}}{n_{1m}} \quad \frac{n_1}{n_1}} \quad \frac{n_1}{n_2}
$$

$$
APER = \frac{n_{1m} + n_{2m}}{n_1 + n_2}
$$

Some of these fractions have special names. Let  $\pi_2$  be those patients with a disease;  $\pi_1$  is those without. The sensitivity is  $n_{2c}/n_2$ .

The specificity is  $n_{1c}/n_1$ .

Combine with prevalence and use Bayes's rule to get positive predictive accuracy (the probability that a person classified as with disease actually has the disease).

A better estimate of Actual Error Rate can be obtained by using Cross Validation (leave-one-out, also sometimes called Jackknifing).

For every subject, create a classification rule using all the data except that subject, and determine whether the subject is correctly classified by the leave-one-out procedure.

The APER for the leave-one-out is the cross-validated estimate of AER.

```
Cmd> tmp <- X2%*%discrim(gps,X2)$coefs\
+discrim(gps,X2)$addcon
Cmd> tmp <- tmp'
Cmd> tmp <- tmp-max(tmp)
Cmd> tmp <- exp(tmp)/sum(exp(tmp))
Cmd> tmp <- tmp';tmp
           gps1 gps2
(1) 0.54602 0.45398
(2) 0.7449 0.2551
(3) 0.57445 0.42555
(4) 0.85871 0.14129
....
```
Cmd> pred <- tmp[,2]>.5;pred <- pred+1

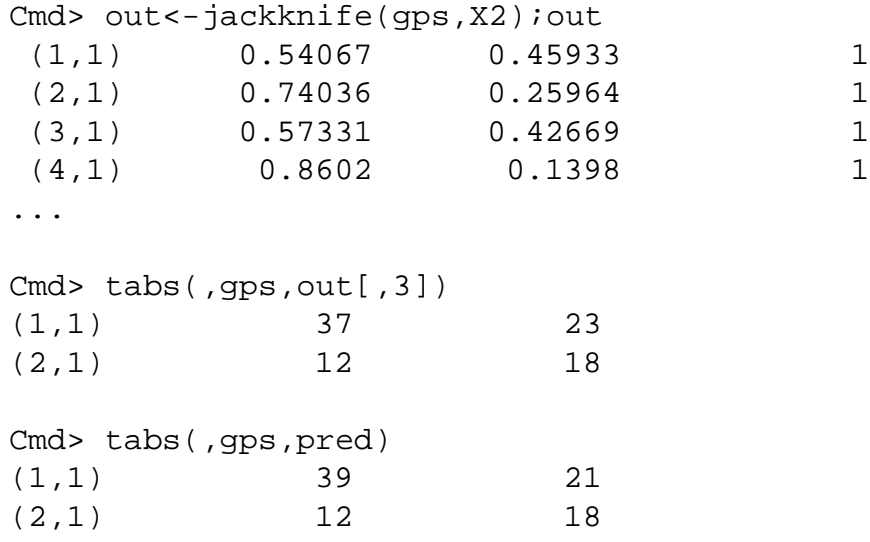